# **Distribution EOLE - Tâche #35515**

Scénario # 35340 (Terminé (Sprint)): Upgrade-Auto : prendre en compte Hâpy vers 2.7.2 vers 2.8.1

## **Stocker le mot de passe sous forme de hash**

12/07/2023 15:50 - Benjamin Bohard

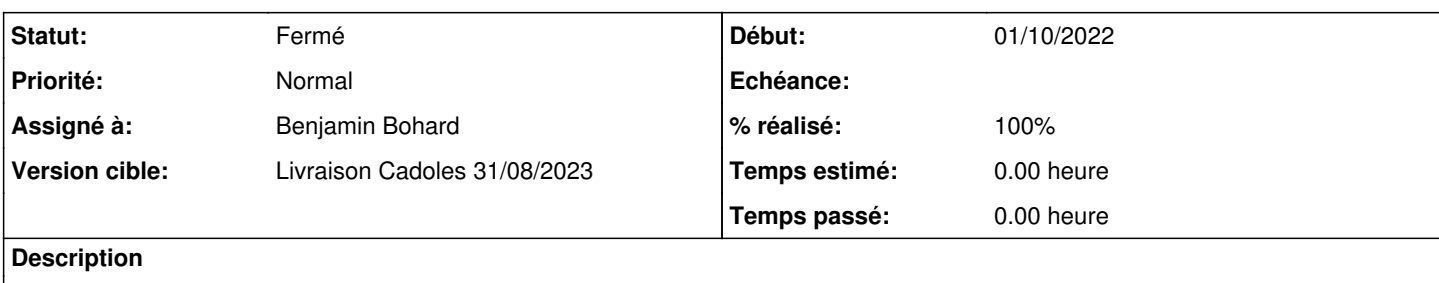

## **Révisions associées**

#### **Révision 359a60ba - 12/07/2023 15:50 - Benjamin Bohard**

Le mot de passe doit être hashé dans la base de données.

Ref #35515

#### **Historique**

#### **#1 - 12/07/2023 15:50 - Benjamin Bohard**

*- Statut changé de Nouveau à En cours*

#### **#2 - 12/07/2023 15:53 - Benjamin Bohard**

Le service doit être démarré pour que la commande soit fonctionnelle. L'utilisateur root semble pouvoir être utilisé mais la documentation laissant penser que la commande est lancée avec un autre utilisateur (prompt \$), le compte oneadmin est utilisé à la place.

#### **#3 - 12/07/2023 15:56 - Benjamin Bohard**

*- Statut changé de En cours à À valider*

### **#4 - 18/08/2023 14:33 - Laurent Gourvenec**

*- Statut changé de À valider à Résolu*

### **#5 - 18/08/2023 15:01 - Laurent Gourvenec**

*- % réalisé changé de 0 à 100*

## **#6 - 23/08/2023 14:53 - Joël Cuissinat**

*- Statut changé de Résolu à Fermé*

*- Restant à faire (heures) mis à 0.0*

L'idée est de prendre le mot de passe de l'utilisateur serveuradmin en clair dans le fichier de conf et de le stocker de façon hashée dans la base de donnée

Si on relance l'instance, ça remplace le hash stocké en base par l'init d'opennebula par le même hash stocké en base